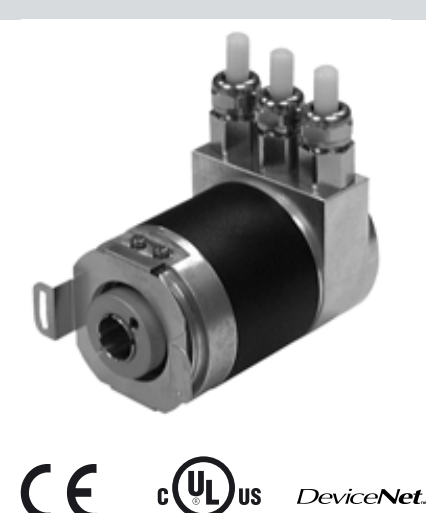

#### **Bestellbezeichnung**

**DSM58\***

#### **Merkmale**

- **Industriestandard Gehäuse Ø58 mm**
- **30 Bit Multiturn**
- **Galvanisch entkoppelte Device-Net-Schnittstelle**
- **Steckhohlwelle**

#### **Beschreibung**

Zusätzlich zu den CANopen-, PROFIBUS- und AS-Interface-Drehgebern haben wir unsere Produktpalette busfähiger Absolutwertdrehgeber mit dem Gerät DSM58 für DeviceNet ergänzt.

Die Buselektronik ist im abnehmbaren Gehäusedeckel integriert. Dadurch können bei Montage und Service die neuen Drehgeber und die passende Buselektronik getrennt montiert oder ausgetauscht werden.

Absolutwertdrehgeber liefern für jede Winkelstellung einen absoluten Schrittwert. Alle diese Werte sind als

Codemuster auf einer oder mehreren Codescheiben abgebildet. Die Codescheiben werden mittels einer

Infrarot-LED durchleuchtet und das erhaltene Bitmuster durch ein Opto-Array detektiert. Die gewonnenen Sig-nale werden elektronisch verstärkt und zur Verarbeitung an das Interface weitergeleitet.

Der Absolutwertdrehgeber hat eine maximale

Grundauflösung von 65536 Schritten pro Umdre-

hung (16 Bit). In der Multiturn-Ausführung werden bis zu 16384 Umdrehungen (14 Bit) aufgelöst. Daraus ergibt sich eine Gesamtauflösung von maximal 1073741824 Schritten (30 Bit).

Die integrierte CAN-Bus-Schnittstelle des Absolutwertdrehgebers unterstützt alle DeviceNet-Funktionen. So können folgende Betriebsarten programmiert werden, die wahlweise zu- oder ab-

geschaltet werden können:

• Polled Mode

Veröffentlichungsdatum: 2011-07-18 11:46 Ausgabedatum: 2011-07-18 t24526\_ger.xml

11:46  $\frac{1}{2}$  $-07 - 1$  $\overline{5}$ 

eröffentlichungsdatum:

Ausgabedatum:

 $\overline{\epsilon}$ Cler<sub>x</sub> 124526  $\frac{\infty}{2}$  $-0<sup>2</sup>$  $\overline{5}$ 

- Change of State Mode
- Cyclic Mode

Der Absolutwertgeber wird direkt - also ohne Kupplung - auf die Applikationswelle montiert. Die Rotation des Absolutwertgebers wird durch eine Drehmomentstütze verhindert.

#### **Technische Daten**

**Kenndaten funktionale Sicherheit**  $MTTF_d$  70 a<br>Gebrauchsdauer (T<sub>M</sub>) 70 a Gebrauchsdauer  $(T_M)$  $L_{10h}$   $L_{10h}$  1,9 E+11 bei 6000 min<sup>-1</sup> und 20/40 N axialer/radialer Diagnosedeckungsgrad (DC) 0 % **Elektrische Daten** Betriebsspannung U<sub>B</sub> 10 ... 30 V DC<br>Leerlaufstrom I<sub>0</sub> 10 ... 230 mA 1

Ausgabe-Code<br>
Codeverlauf (Zählrichtung) en Binär-Code<br>
cw steigend

#### **Schnittstelle**

Schnittstellentyp DeviceNet Auflösung Singleturn bis 16 Bit<br>
Multiturn 14 Bit<br>
14 Bit Multiturn 14 Bit<br>Gesamtauflösung – Lis 10 Bit – bis 30 Bit Gesamtauflösung bis 30 Bit<br>
bertragungsrate max. 0,5 MBit/s Übertragungsrate **Anschluss**

**Normenkonformität**

Störaussendung EN 61000-6-4:2007 Störfestigkeit EN 61000-6-2:2005<br>Schockfestigkeit EN EN 60068-2-27 **Umgebungsbedingungen Mechanische Daten**

# Material<br>Kombination 1

Kombination 2 (Inox) Gehäuse: Edelstahl

Drehzahl max. 12000 min -1 Trägheitsmoment 30 gcm<sup>2</sup> Anzugsmoment Befestigungsschrauben max. 1,8 Nm Wellenbelastung Winkelversatz  $\pm 0.9$  °<br>Axialversatz statisc Radialversatz statisch:  $\pm$  0,5 mm, dynamisch:  $\pm$  0,2 mm

# Wellenbelastung max. 230 mA bei 10 V DC max. 100 mA bei 24 V DC Linearität ± 2 LSB bei 16 Bit, ± 1 LSB bei 13 Bit, ± 0,5 LSB bei 12 Bit cw steigend (bei Drehung im Uhrzeigersinn Codeverlauf steigend) cw fallend (bei Drehung im Uhrzeigersinn Codeverlauf fallend)

 $M12 \times 1$ , 5-polig (optional) Klemmraum im abnehmbaren Gehäusedeckel

DIN EN 60529, Wellenseite: IP64 (ohne Wellendichtring)/IP66 (mit Wellendichtring) Gehäuseseite: IP65 Klimaprüfung DIN EN 60068-2-3, keine Betauung Schockfestigkeit DIN EN 60068-2-27, 100 *g*, 6 ms DIN EN 60068-2-6, 10 g, 10 ... 1000 Hz

 $-40...85 °C (-40...185 °F)$ Lagertemperatur -40 ... 85 °C (-40 ... 185 °F)

Gehäuse: Aluminium, pulverbeschichtet Flansch: Aluminium Welle: Edelstahl Flansch: Edelstahl Welle: Edelstahl Masse **Ca. 600 g (Kombination 1)** ca. 1200 g (Kombination 2) Anlaufdrehmoment ≤ 3 Ncm (Ausführung ohne Wellendichtring) statisch:  $\pm$  0,3 mm, dynamisch:  $\pm$  0,1 mm

#### **Zulassungen und Zertifikate**

UL-Zulassung cULus Listed, General Purpose, Class 2 Power Source

# **Abmessungen**

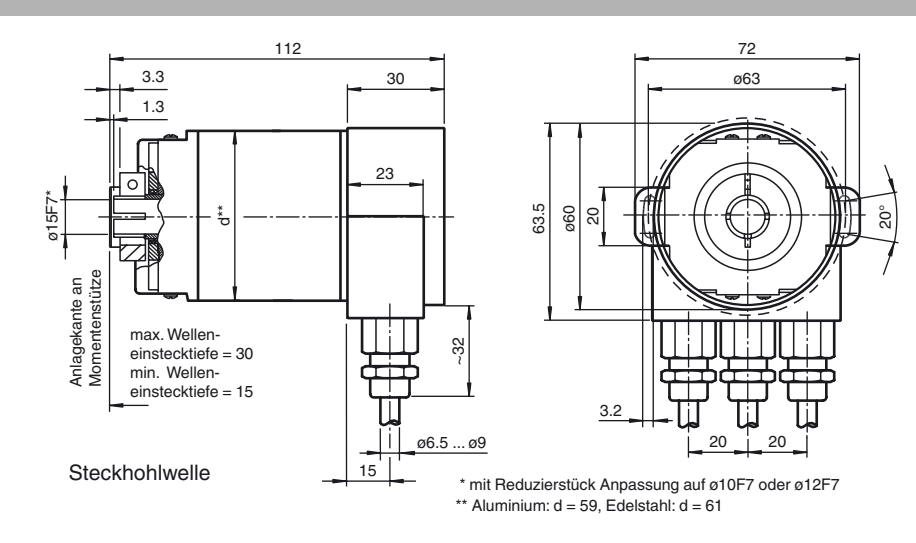

# **Zubehör**

**AH 58-B1CA-2BW**

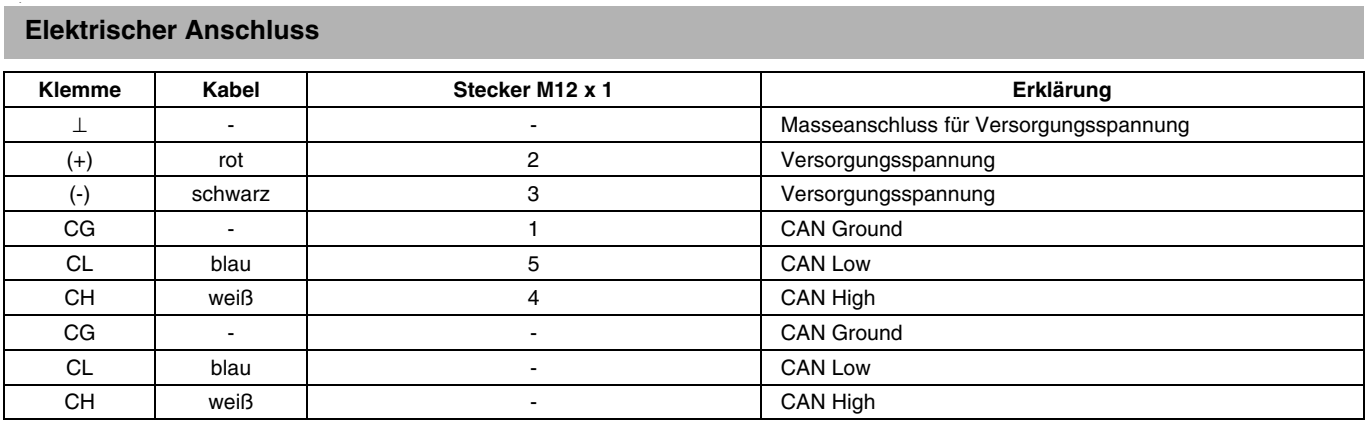

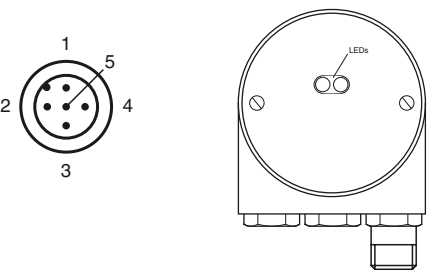

# **Anzeigen und Bedienelemente**

2

#### <sup>R</sup> Abschlusswiderstand  $\overline{B_T}$ nt o Versorgungsspannung RS 485-Schnittstelle  $\overline{\overset{\mathtt{o}}{\underset{\mathtt{0}}{\circ}}\overset{\mathtt{o}}{\underset{\mathtt{0}}{\circ}}\overset{\mathtt{o}}{\underset{\mathtt{0}}{\circ}}\overset{\mathtt{o}}{\underset{\mathtt{0}}{\circ}}\overset{\mathtt{o}}{\underset{\mathtt{0}}{\circ}}\overset{\mathtt{o}}{\underset{\mathtt{0}}{\circ}}\overset{\mathtt{o}}{\underset{\mathtt{0}}{\circ}}$ <u>ৰানানানানানী</u> + - G H G L H G LA  $\frac{80012}{654}$   $\frac{8}{7}$ 9 0 1 8  $\widehat{\phantom{a}}$ 2 2 7 3  $7\frac{6}{54}$ 3  $6,64$ Bus Out Bd x10 x1 Bus In Adressierung Baudrate

# **Einstellen der Teilnehmeradresse**

Stellen Sie die Teilnehmeradresse über die Drehschalter ein. Die Adresse kann zwischen 1 und 63 definiert werden und darf nur einmal vergeben werden.

# **Einstellen des Abschlusswiderstandes**

Mit dem Schiebeschalter R<sub>T</sub> wird der Abschlusswiderstand (121 Ω) zugeschaltet:

## **Einstellen der Baudrate**

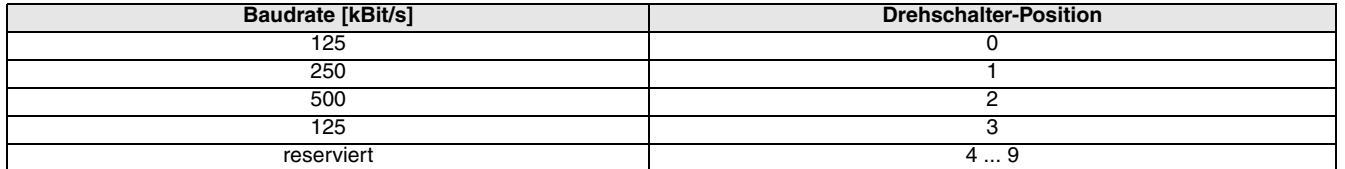

## **LED-Anzeigen**

2

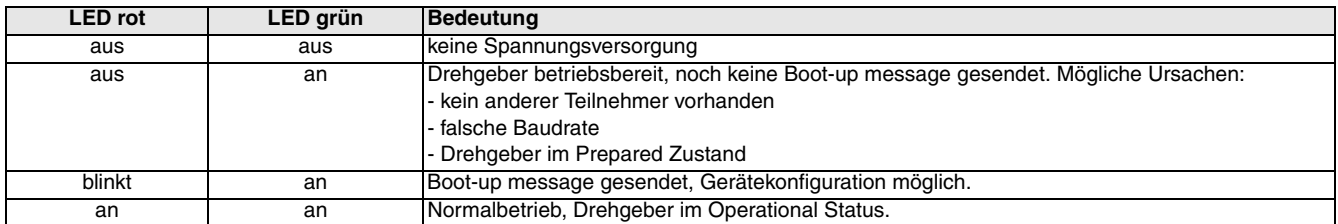

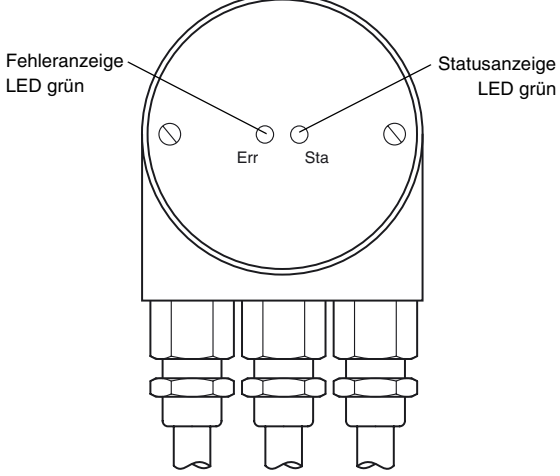

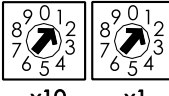

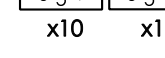

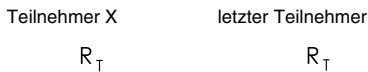

 $\Box$ 

ON

 $R_{T}$  $\blacksquare$ ON

## **Programmierbare CAN-Betriebsarten**

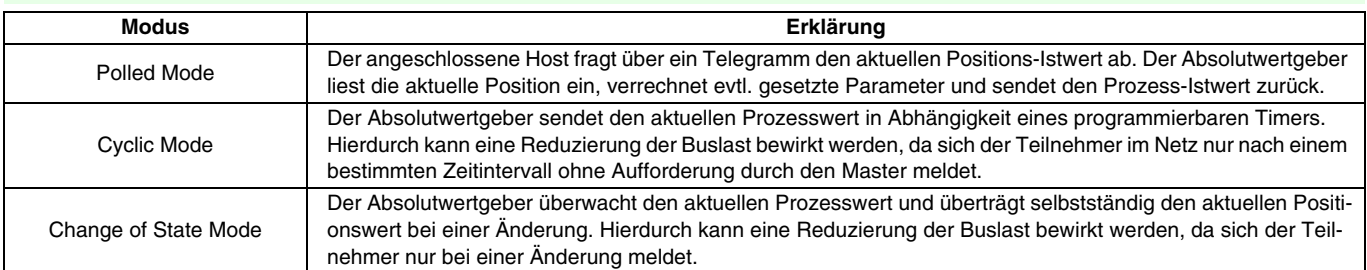

#### **Programmierbare Drehgeber-Parameter**

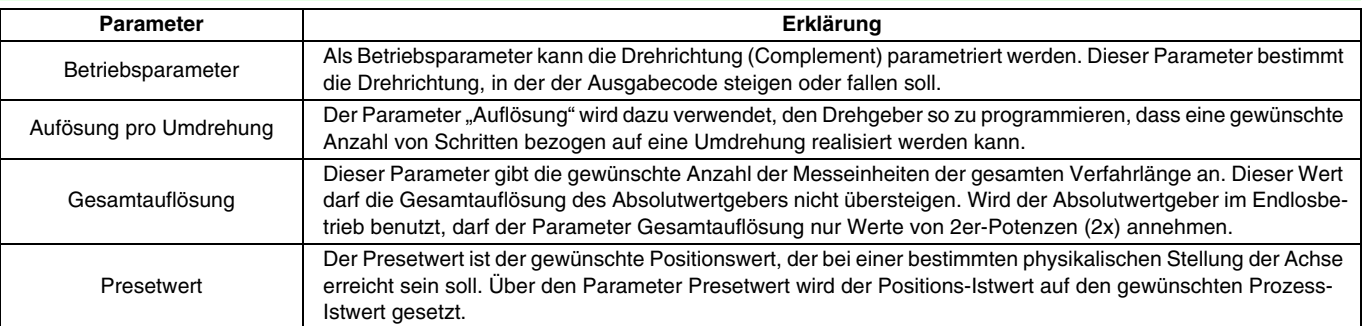

## **Bestellbezeichnung**

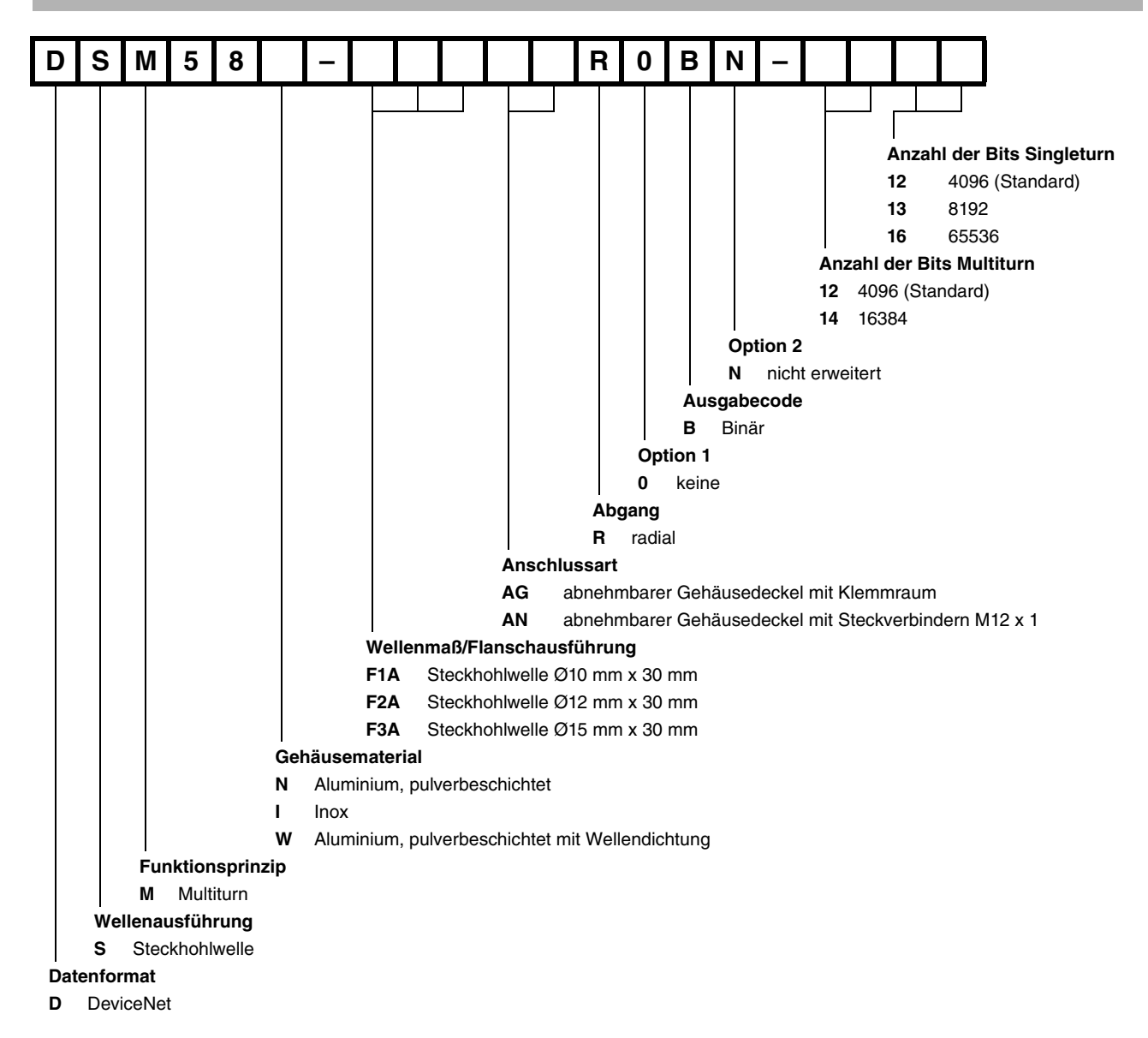